VSCSE Summer School

#### Accelerators for Science and Engineering Applications: GPUs and Multi-cores

## Lecture 2The CUDA Programming Model

## **Overview**

- CUDA programming model basic concepts and data types
- •CUDA application programming interface - basic
- • Simple examples to illustrate basic concepts and functionalities
- $\bullet$ Performance features will be covered later

## CUDA – C with no shader limitations!

- • Integrated host+device app C program
	- and the state of the Serial or modestly parallel parts in **host** C code
	- and the state of the Highly parallel parts in **device** SPMD kernel C code

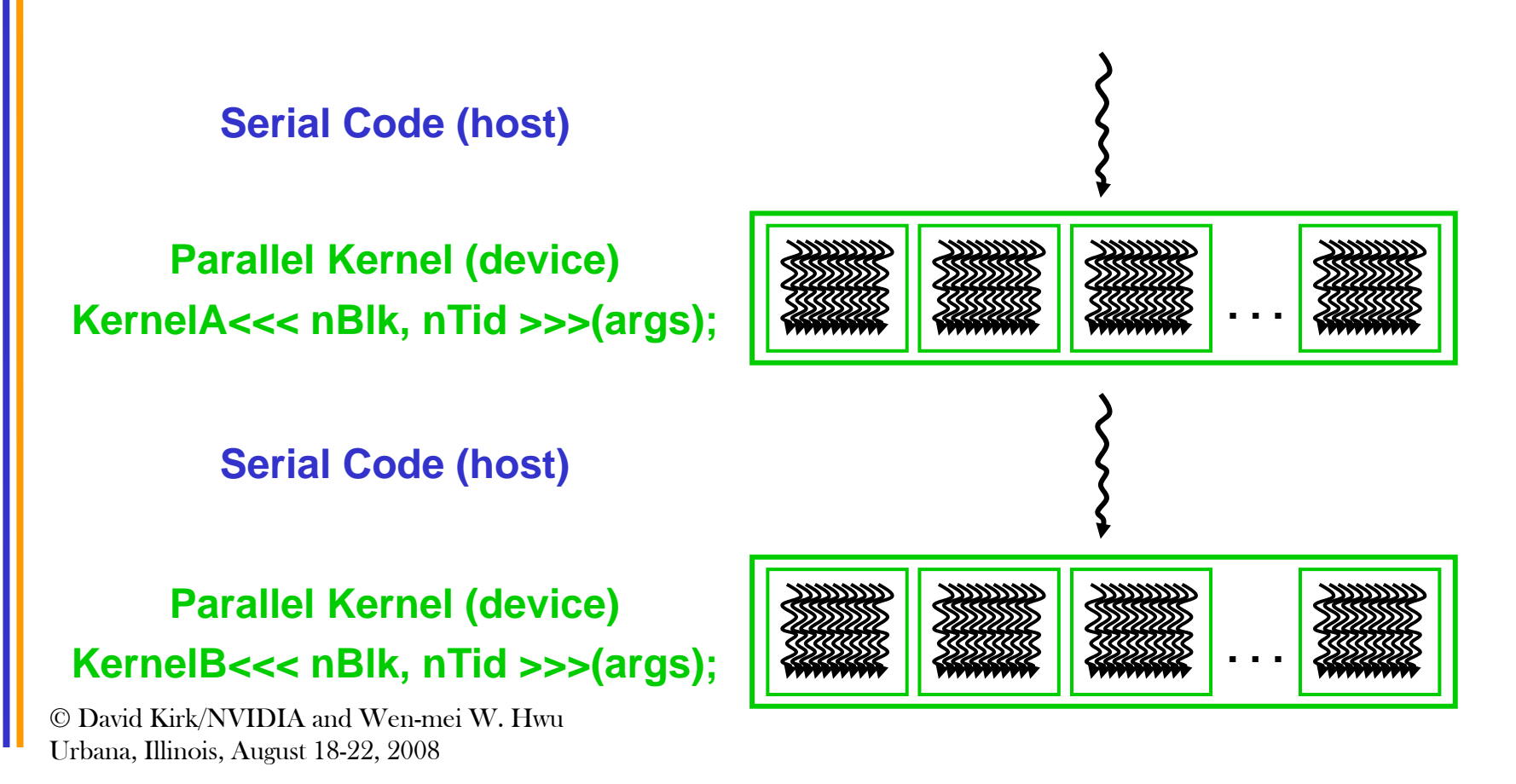

## CUDA Devices and Threads

- • A compute device
	- –Is a coprocessor to the CPU or host
	- Has its own DRAM (device memory)
	- Runs many threads in parallel
	- Is typically a GPU but can also be another type of parallel processing device
- • Data-parallel portions of an application are expressed as device kernels which run on many threads
- • Differences between GPU and CPU threads
	- GPU threads are extremely lightweight
		- •Very little creation overhead
	- – GPU needs 1000s of threads for full efficiency
		- •Multi-core CPU needs only a few

## G80 – Graphics Mode

- •The future of GPUs is programmable processing
- •So – build the architecture around the processor

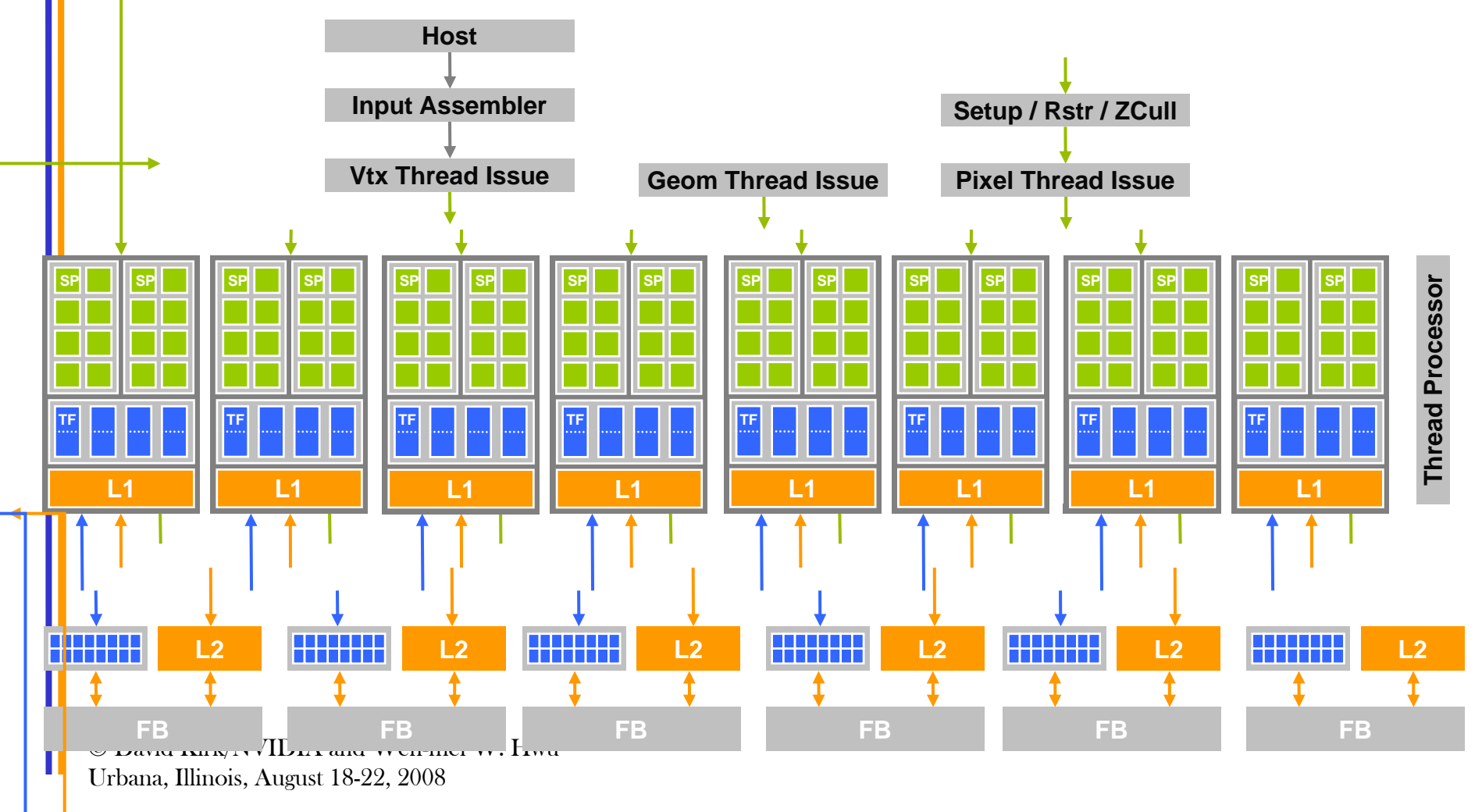

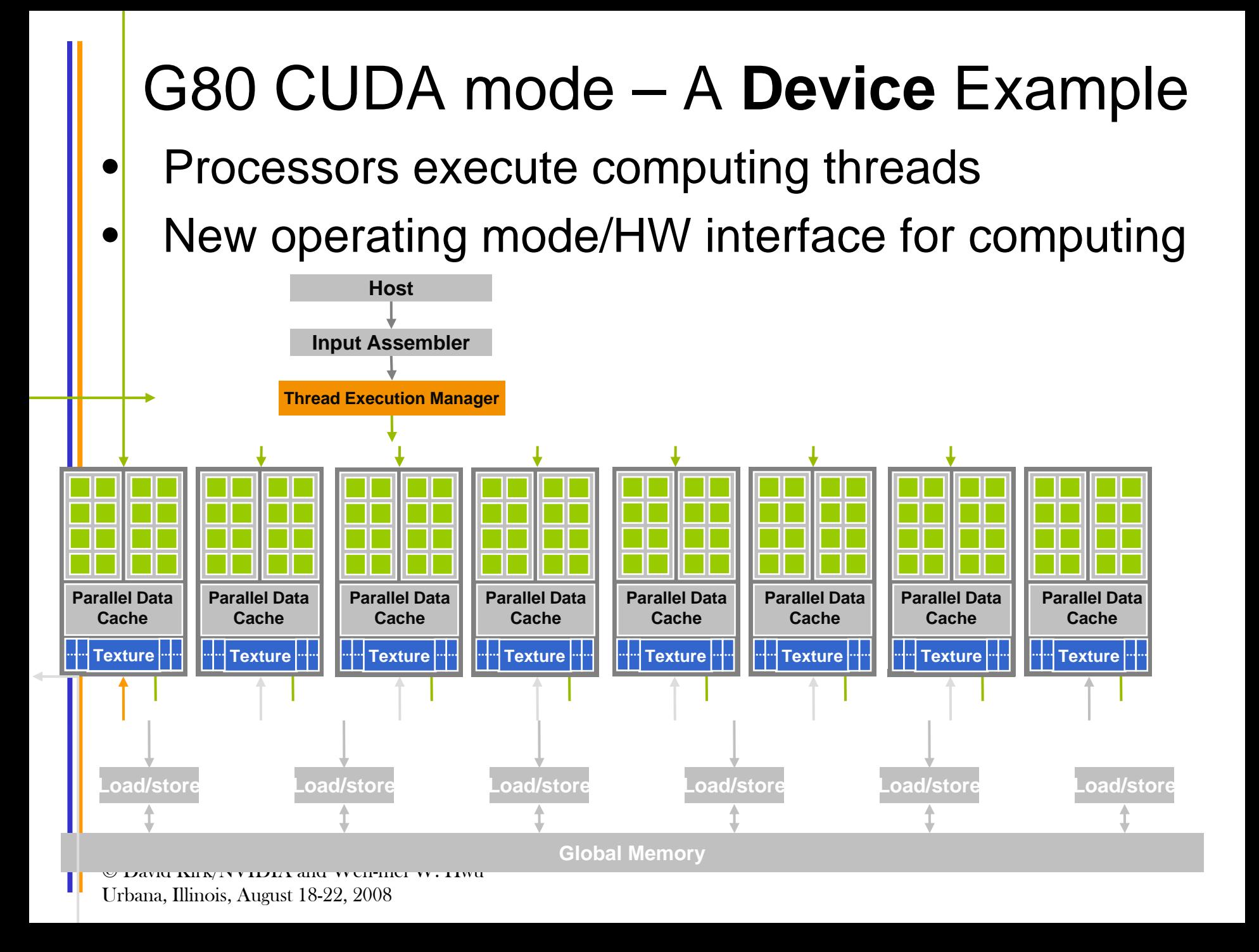

## CUDA Extends C

- $\bullet$  **Declspecs**
	- **global, device, shared, local, constant**
- • **Keywords**
	- **threadIdx, blockIdx**
- **Intrinsics**
	- **\_\_syncthreads**
- • **Runtime API**
	- **Memory, symbol, execution management**
- •**Function launch**

```
device float filter[N];
__global__ void convolve (float *image) {
  shared float region[M];
  ... region[threadIdx] = image[i];__syncthreads() 
  ... image[j] = result;}
// Allocate GPU memory
void *myimage = cudaMalloc(bytes)
```

```
// 100 blocks, 10 threads per block
convolve<<<100, 10>>> (myimage);
```
## Arrays of Parallel Threads

- • A CUDA kernel is executed by an array of threads
	- All threads run the same code (SPMD)
	- – $-$  Each thread has an ID that it uses to compute memory addresses and make control decisions

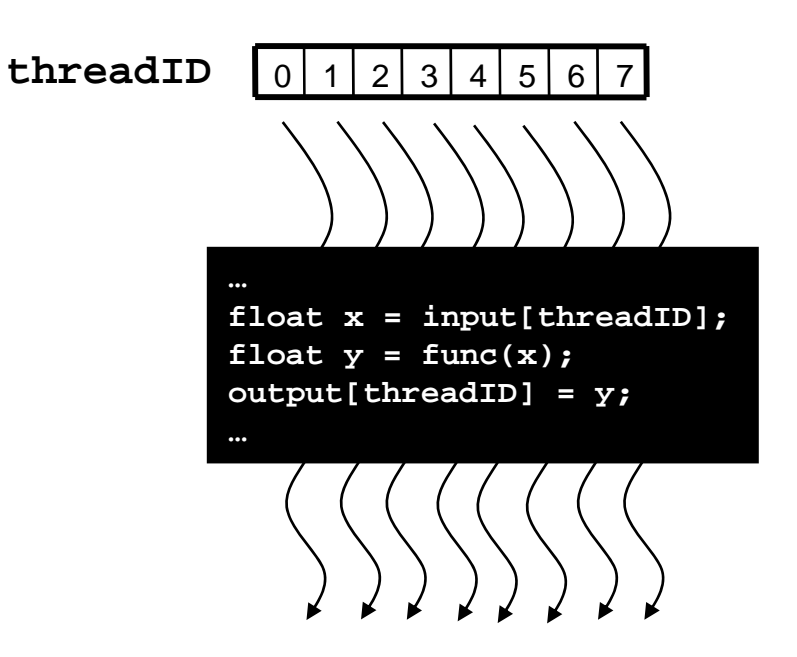

## Thread Blocks: Scalable Cooperation

- • Divide monolithic thread array into multiple blocks
	- and the state of the Threads within a block cooperate via **shared memory, atomic operations** and **barrier synchronization**
	- **Links of the Company** Threads in different blocks cannot cooperate

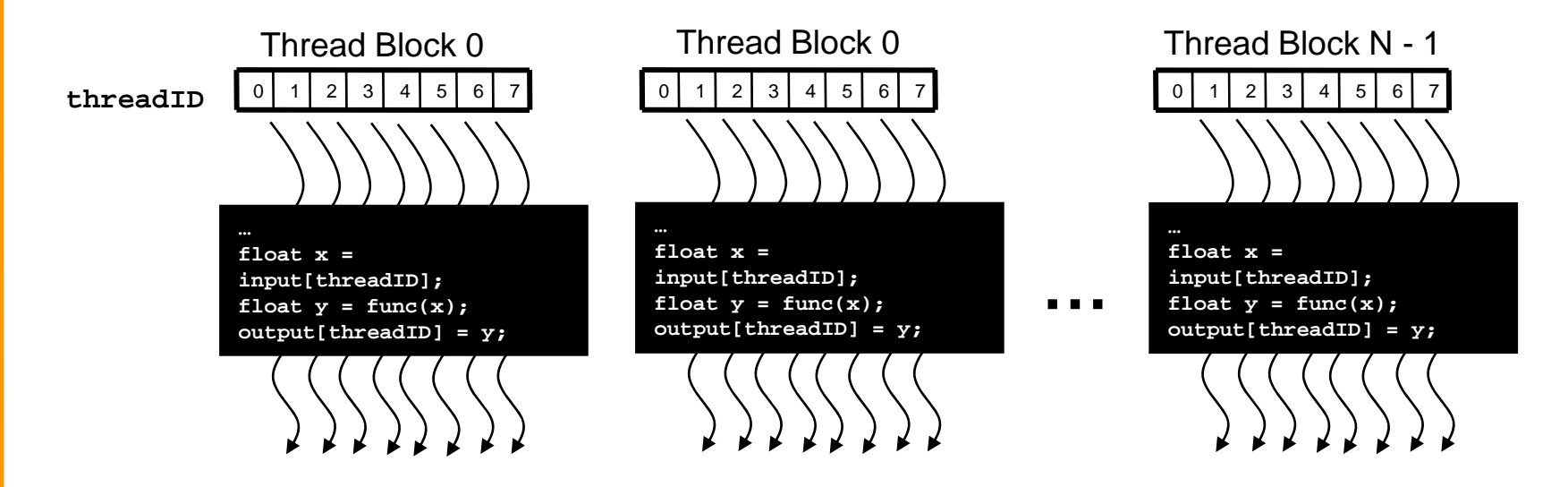

## Block IDs and Thread IDs

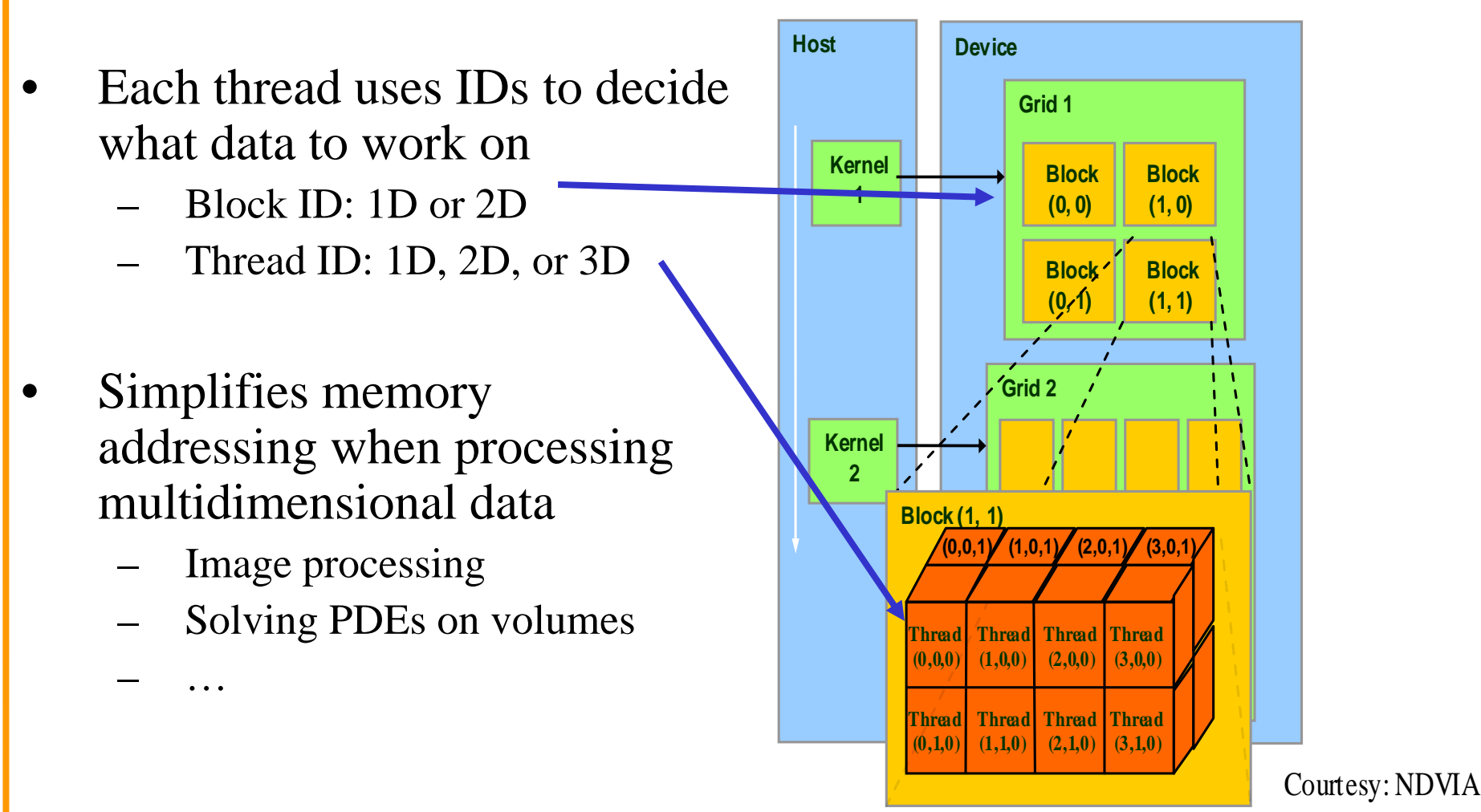

#### CUDA Memory Model Overview

- Global memory
	- Main means of communicating R/W Data between hostand device
	- Contents visible to all threads
	- and the state of the – Long latency access
- We will focus on global memory for now

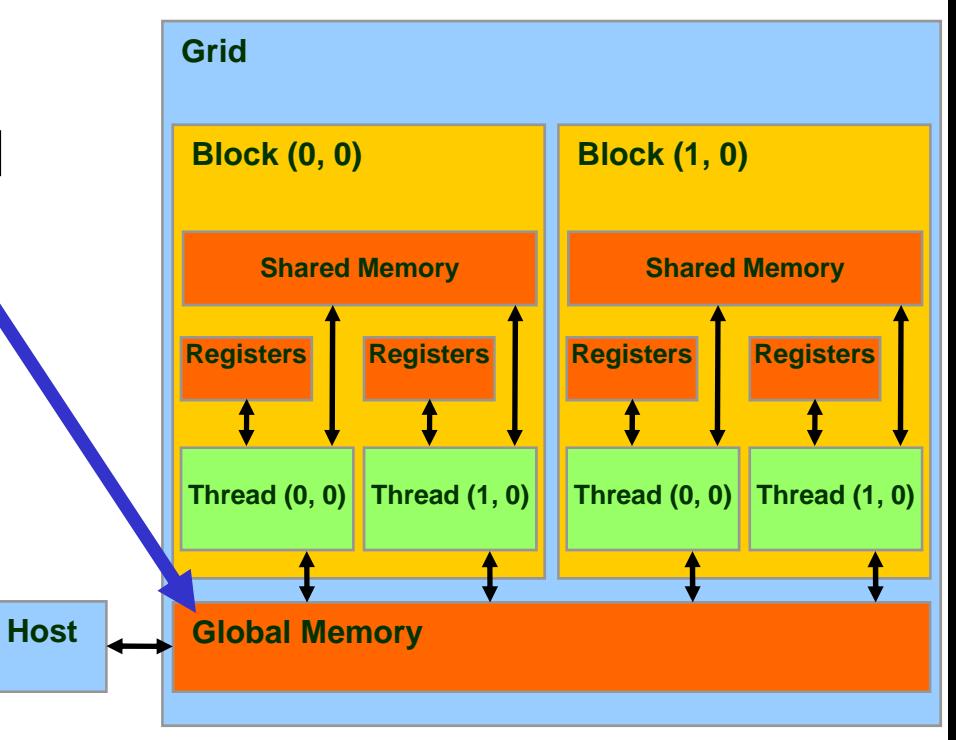

# CUDA API Highlights: Easy and Lightweight

• The API is an extension to the ANSI C programming language

Low learning curve

• The hardware is designed to enable lightweight runtime and driver

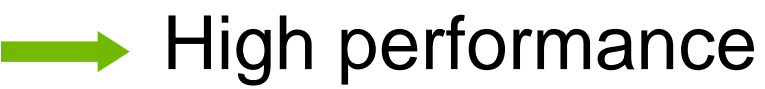

# CUDA Device Memory Allocation

**Host**

#### • cudaMalloc()

- – Allocates object in the device Global Memory
- –– Requires two paramete<mark>r</mark>s
	- **Address of a pointe**r to the allocated object
	- **Size of** of allocated object
- cudaFree()
	- –– Frees object from device Global Memory
		- Pointer to freed object

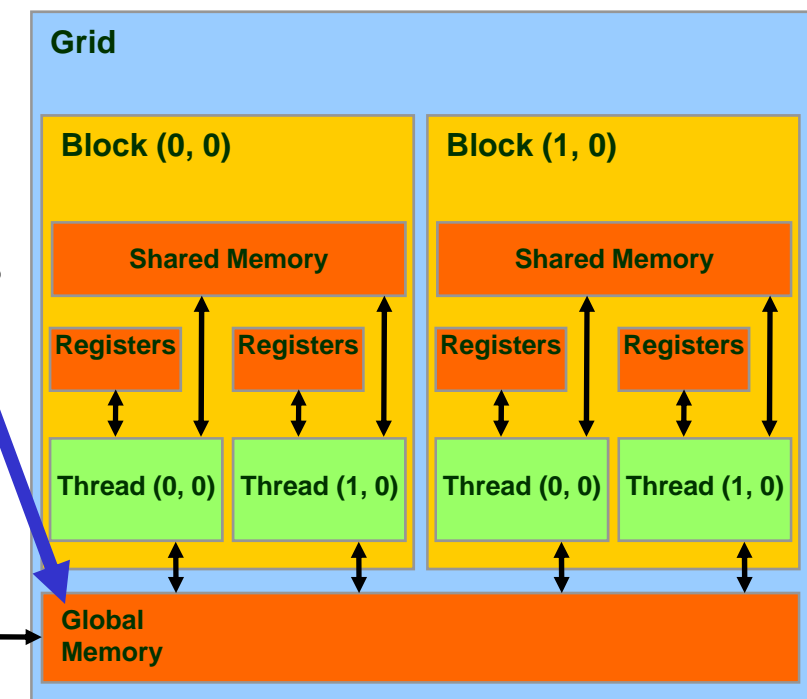

#### CUDA Device Memory Allocation (cont.)

- Code example:
	- –Allocate a 64 \* 64 single precision float array
	- and the state of the state Attach the allocated storage to Md
	- "d" is often used to indicate a device data structure

```
TILE_WIDTH = 64;Float* Mdint size = TILE_WIDTH * TILE_WIDTH * sizeof(float);
```
#### **cudaMalloc((void\*\*)&Md, size); cudaFree(Md);**

## CUDA Host-Device Data Transfer

- • cudaMemcpy()
	- and the state of the – memory data transfer
	- and the state of the - Requires four parameters
		- Pointer to destination
		- Pointer to source
		- Number of bytes copied
		- Type of transfer
			- Host to Host
			- Host to Device
			- Device to Host
			- Device to Device
- •Asynchronous transfer

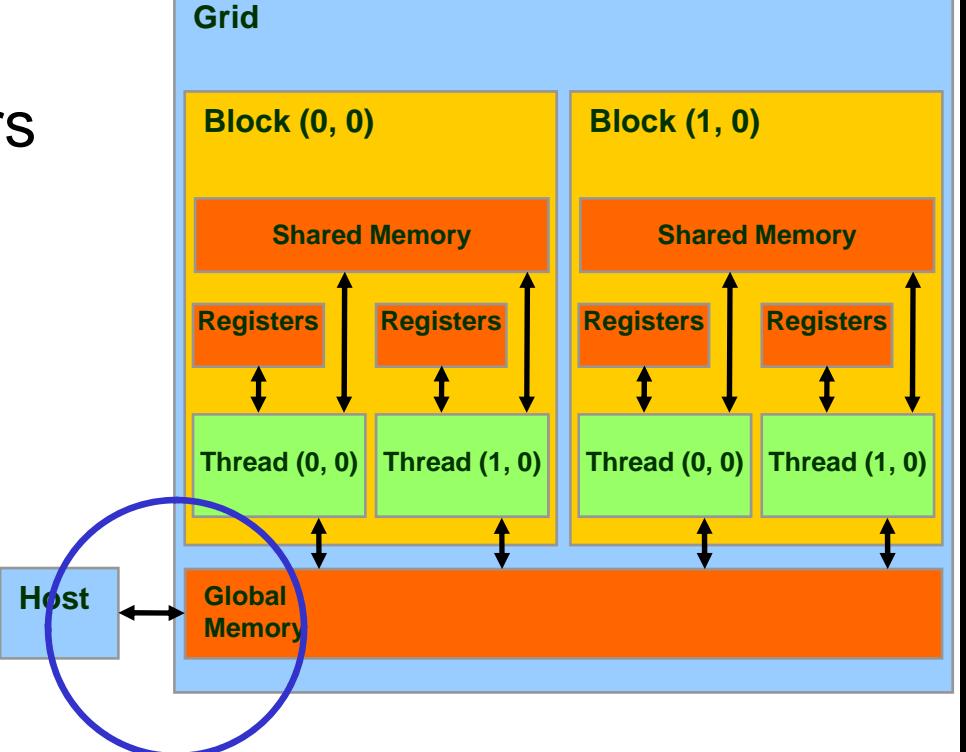

#### CUDA Host-Device Data Transfer (cont.)

- Code example:
	- and the state of the  $-$  Transfer a  $~64$   $^{\ast}$  64 single precision float array
	- and the state of the M is in host memory and Md is in device memory
	- **Links of the Company** – cudaMemcpyHostToDevice and cudaMemcpyDeviceToHost are symbolic constants

**cudaMemcpy(Md, M, size, cudaMemcpyHostToDevice);**

**cudaMemcpy(M, Md, size, cudaMemcpyDeviceToHost);**

## CUDA Keywords

## CUDA Function Declarations

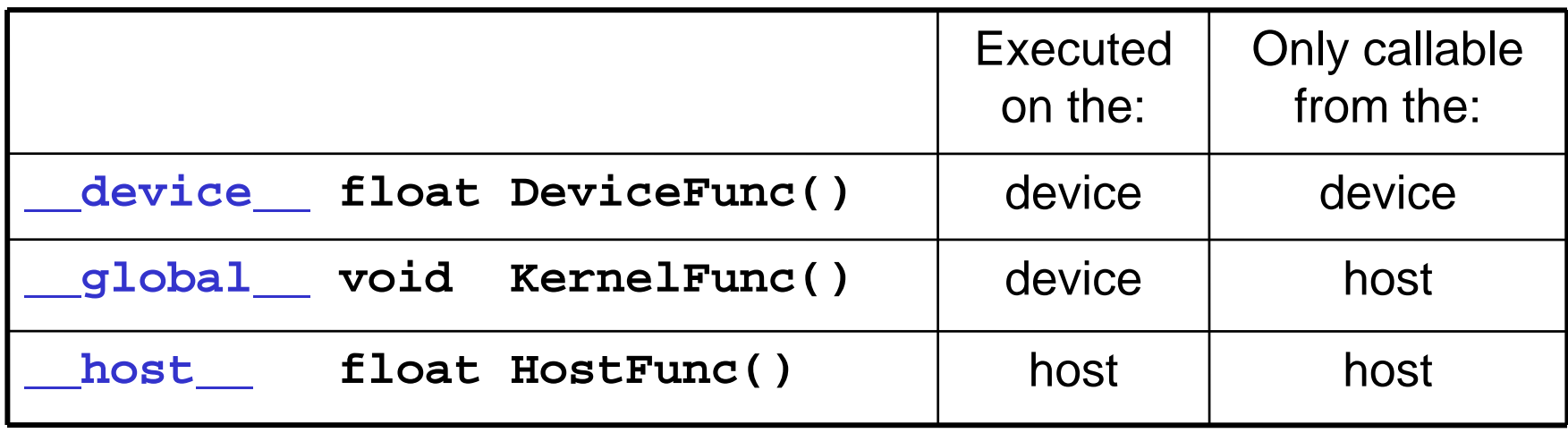

•**\_\_global\_\_** defines a kernel function

- Must return **void**
- •**\_\_device\_\_** and **\_\_host\_\_** can be used together

#### CUDA Function Declarations (cont.)

- •**\_\_device\_\_** functions cannot have their address taken
- For functions executed on the device:
	- No recursion
	- No static variable declarations inside the function
	- and the state of the state – No variable number of arguments

#### Calling a Kernel Function – Thread Creation

- A kernel function must be called with an execution configuration:
- \_\_global\_\_ void KernelFunc(...);
- dim3 DimGrid(100, 50); // 5000 thread blocks
- dim3 DimBlock(4, 8, 8); // 256 threads per block
- size\_t SharedMemBytes =  $64i$  //  $64$  bytes of shared memory

KernelFunc<<< DimGrid, DimBlock, SharedMemBytes  $>>>(...);$ 

• Any call to a kernel function is asynchronous from CUDA 1.0 on, explicit synch needed for blocking

#### A Simple Running Example Matrix Multiplication

- A simple matrix multiplication example that illustrates the basic features of memory and thread management in CUDA programs
	- –– Leave shared memory usage until later
	- and the state of the Local, register usage
	- and the state of the – Thread ID usage
	- **Links of the Company** Memory data transfer API between host and device
	- –Assume square matrix for simplicity

## Programming Model: Square Matrix Multiplication Example

- • $P = M * N$  of size WIDTH x WIDTH
- • Without tiling:
	- – One thread calculates one element of P

**M**

– M and N are loaded WIDTH times from global memory

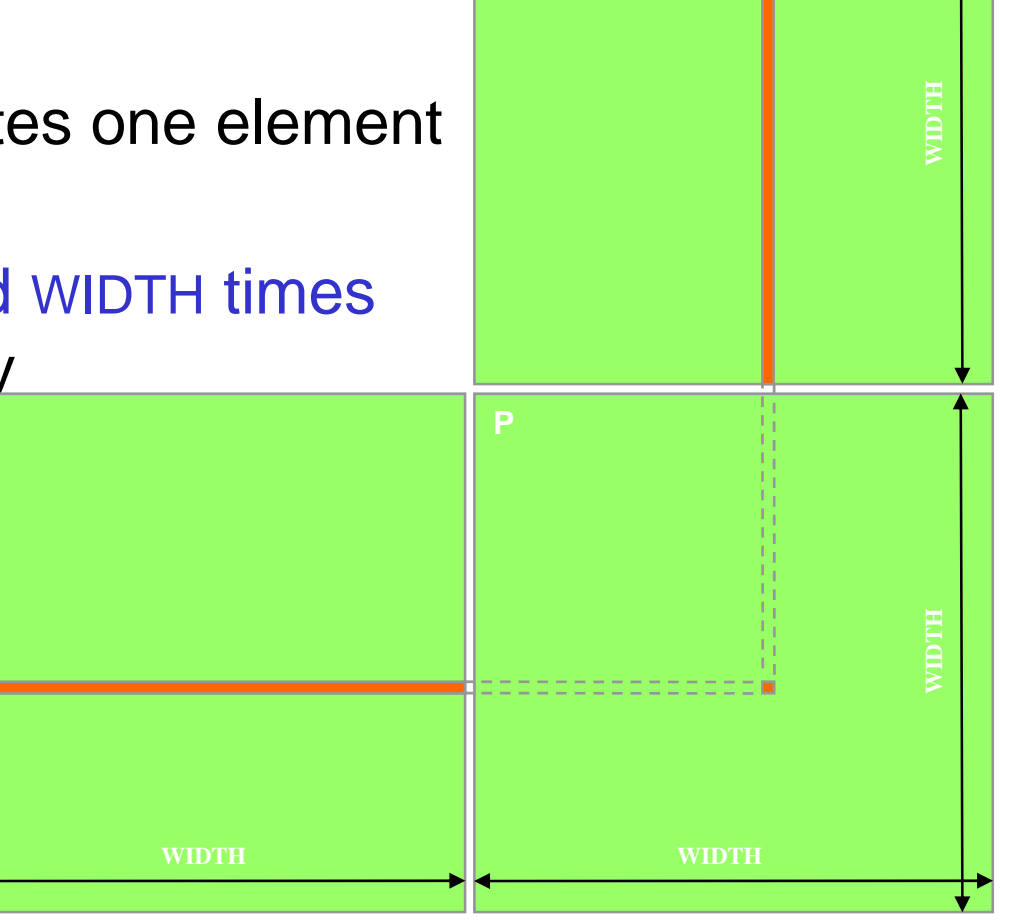

**N**

## Memory Layout of a Matrix in C

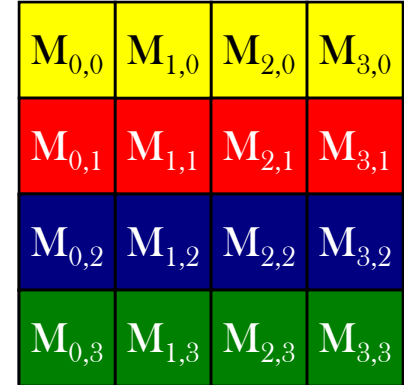

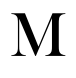

 $\rm M_{0,0}\,|\,M_{1,0}\,|\,M_{2,0}\,|\,M_{3,0}\,|\,M_{0,1}\,|\,M_{1,1}\,|\,M_{2,1}\,|\,M_{3,1}\,|\,M_{0,2}\,|\,M_{1,2}\,|\,M_{2,2}\,|\,M_{3,2}\,|\,M_{0,3}\,|\,M_{1,3}\,|\,M_{2,3}\,|\,M_{3,3}$ 

#### Step 1: Matrix Multiplication A Simple Host Version in C

**N** void MatrixMulOnHost(float\* M, float\* N, float\* P, int Width) // Matrix multiplication on the (CPU) host in double precision

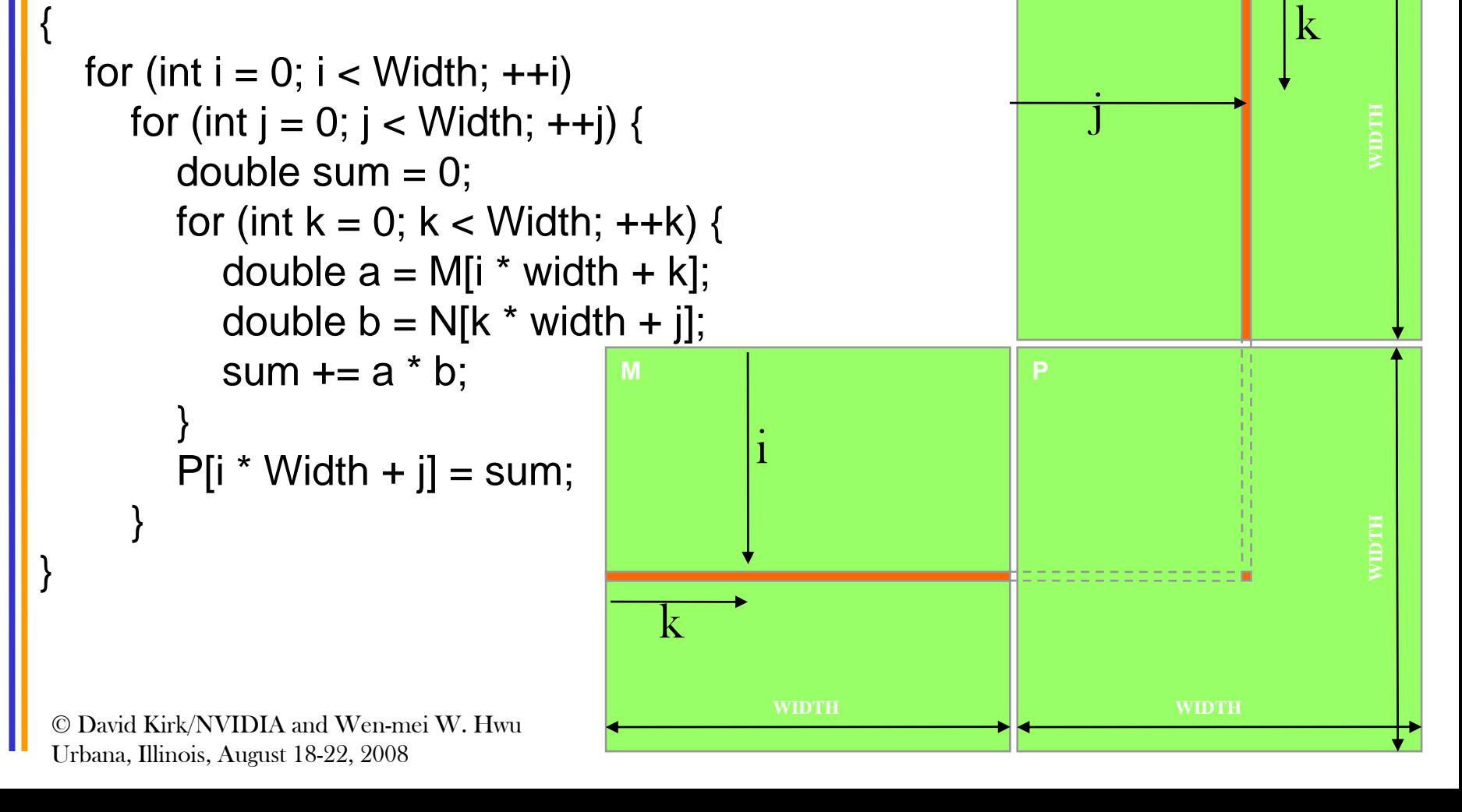

```
Step 2: Input Matrix Data Transfer
         (Host-side Code)
```
void MatrixMulOnDevice(float\* M, float\* N, float\* P, int Width)

```
int size = Width * Width * sizeof(float); 
float* Md, Nd, Pd;
```
1. // Allocate and Load M, N to device memory cudaMalloc(&Md, size); **cudaMemcpy(Md, M, size, cudaMemcpyHostToDevice);**

cudaMalloc(&Nd, size); **cudaMemcpy(Nd, N, size, cudaMemcpyHostToDevice);**

// Allocate P on the devicecudaMalloc(&Pd, size);

© David Kirk/NVIDIA and Wen-mei W. Hwu Urbana, Illinois, August 18-22, 2008

{

…

#### Step 3: Output Matrix Data Transfer (Host-side Code)

- 2. // Kernel invocation code to be shown later …
- 3. // Read P from the device cudaMemcpy(P, Pd, size, cudaMemcpyDeviceToHost);

// Free device matrices cudaFree(Md); cudaFree(Nd); cudaFree (Pd); }

#### Step 4: Kernel Function

#### // Matrix multiplication kernel – per thread code

\_\_global\_\_ void MatrixMulKernel(float\* Md, float\* Nd, float\* Pd, int Width)

// Pvalue is used to store the element of the matrix // that is computed by the thread float Pvalue  $= 0$ ;

{

#### Step 4: Kernel Function (cont.)

```
for (int k = 0; k < Width; ++k) {
  float Melement = Md[threadIdx.y*Width+k];float Nelement = Nd[k*Width+threadldx.x];
  Pvalue += Melement * Nelement;
```
Pd[threadIdx.y\*Width+threadIdx.x] = Pvalue;

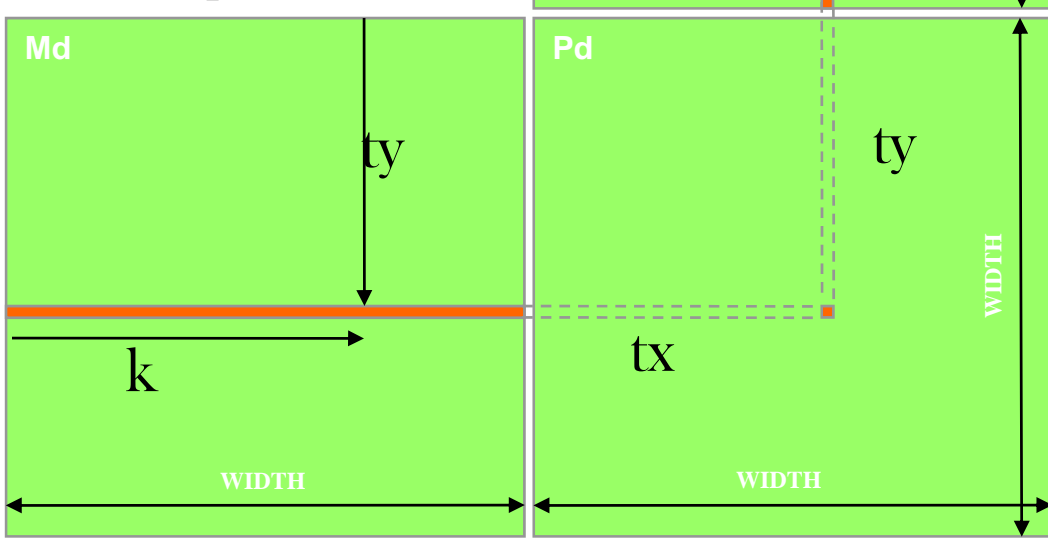

**Nd**

tx

**WIDTH**

 $\mathbf{k}$ 

© David Kirk/NVIDIA and Wen-mei W. Hwu Urbana, Illinois, August 18-22, 2008

}

}

Step 5: Kernel Invocation (Host-side Code)

// Setup the execution configuration dim3 dimGrid(1, 1); dim3 dimBlock(Width, Width);

// Launch the device computation threads! MatrixMulKernel<<<dimGrid, dimBlock>>>(Md, Nd, Pd, Width);

# Only One Thread Block Used

- One Block of threads compute matrix Pd
	- Each thread computes one element of Pd
- • Each thread
	- Loads a row of matrix Md
	- Loads a column of matrix Nd
	- Perform one multiply and addition for each pair of Md and Nd elements
	- Compute to off-chip memory access ratio close to 1:1 (not very high)
- Size of matrix limited by the number of threads allowed in a thread block

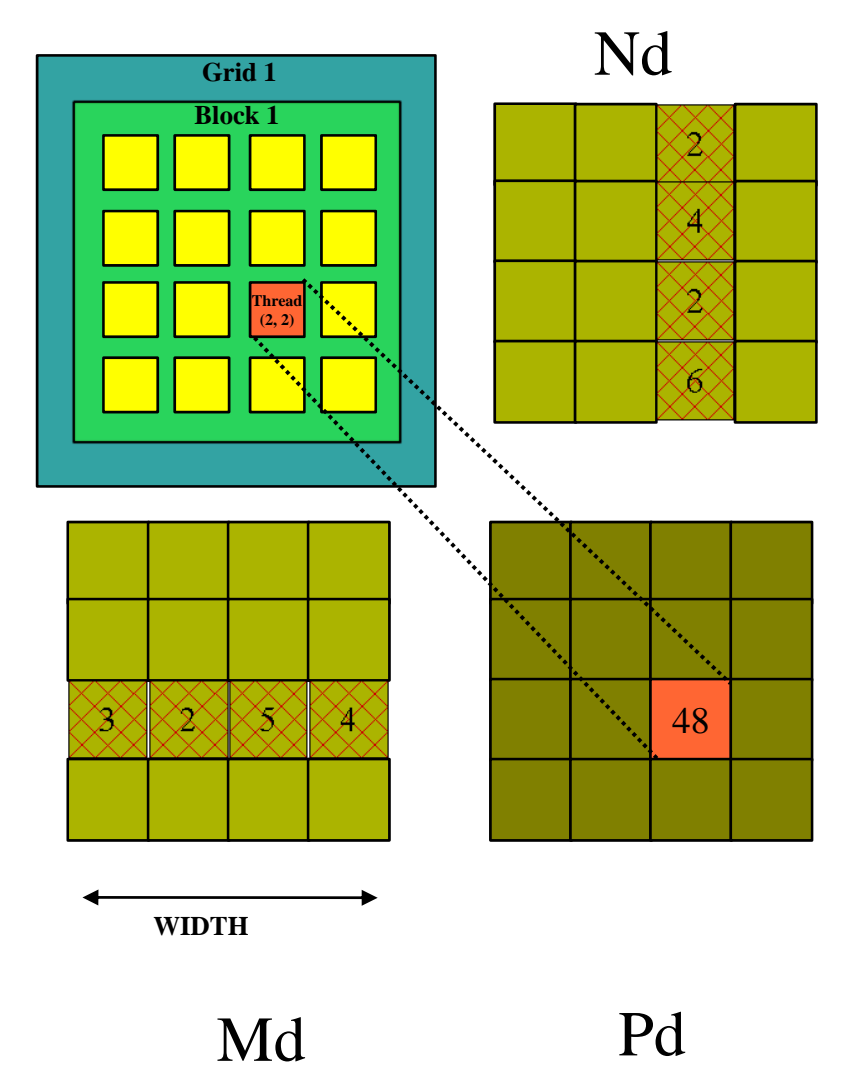

#### Step 7: Handling Arbitrary Sized Square **Matrices**

- Have each 2D thread block to compute a (TILE\_WIDTH)2 submatrix (tile) of the result matrix –– Each has (TILE\_WIDTH)<sup>2</sup> threads
- Generate a 2D Grid of (WIDTH/TILE\_WIDTH)2 blocks

**Md**

You still need to put a loop around the kernel call for cases where

#### WIDTH/TILE\_WIDTH is greater than max grid size (64K)!

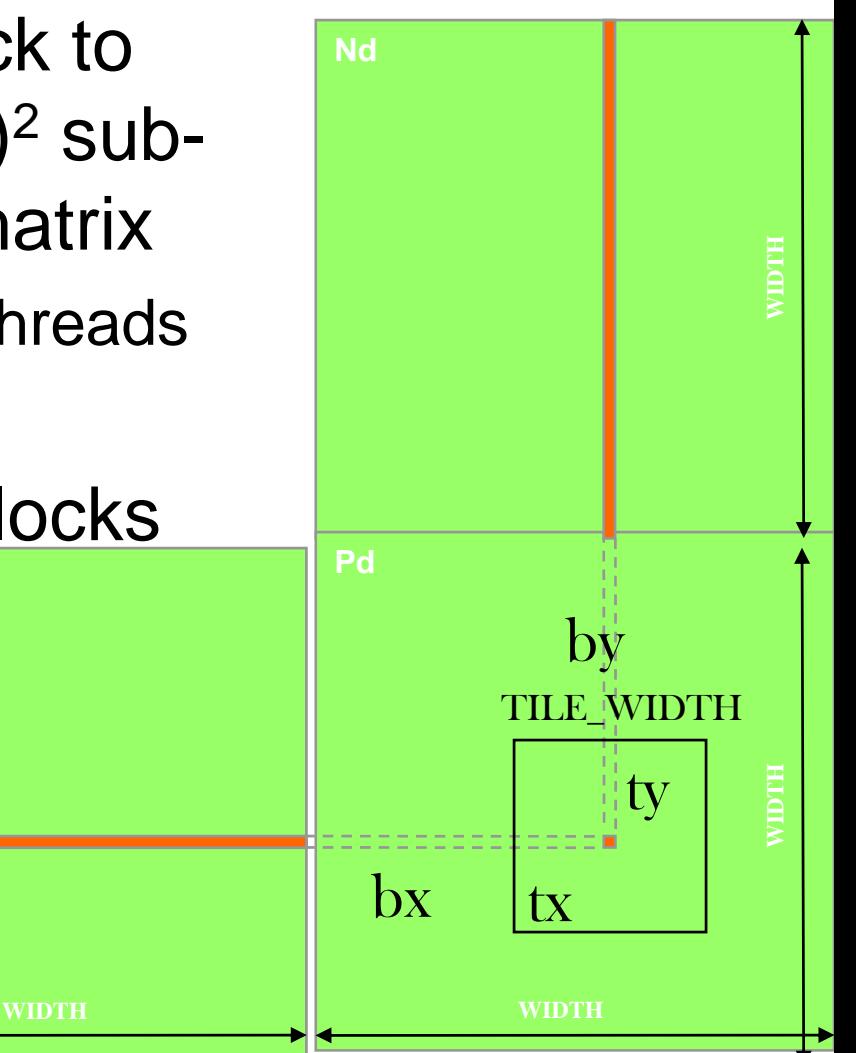

## Some Useful Information on Tools

## Compiling a CUDA Program

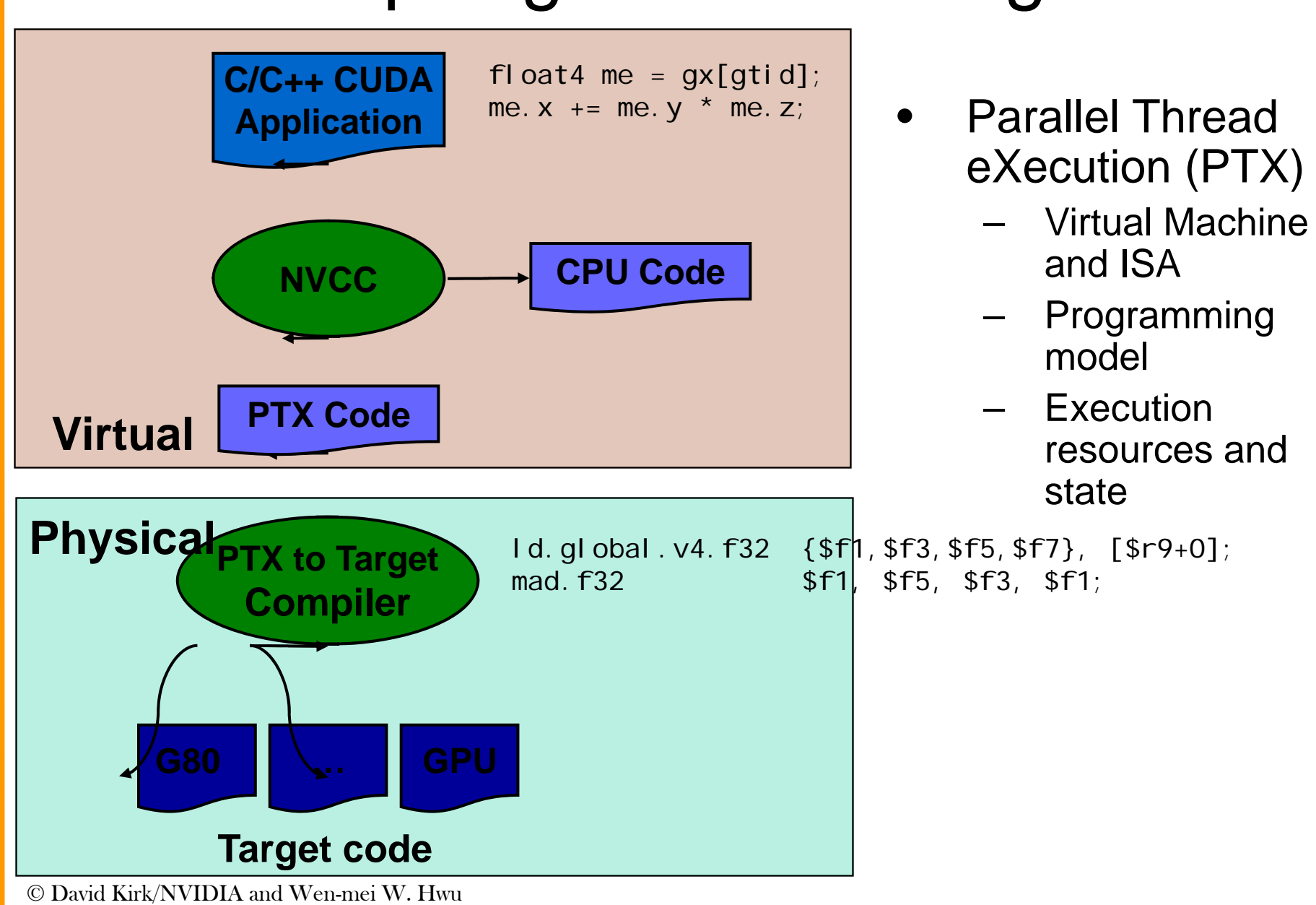

Urbana, Illinois, August 18-22, 2008 33

# **Compilation**

- • Any source file containing CUDA language extensions must be compiled with NVCC
- • NVCC is a compiler driver
	- Works by invoking all the necessary tools and compilers like cudacc, g++, cl, ...
- • NVCC outputs:
	- C code (host CPU Code)
		- •Must then be compiled with the rest of the application using another tool
	- PTX
		- •Object code directly
		- •Or, PTX source, interpreted at runtime

# Linking

- Any executable with CUDA code requires two dynamic libraries:
	- –The CUDA runtime library (**cudart**)
	- and the state of the The CUDA core library (**cuda**)

## Debugging Using the Device Emulation Mode

- • An executable compiled in device emulation mode (**nvcc -deviceemu**) runs completely on the host using the CUDA runtime
	- No need of any device and CUDA driver
	- Each device thread is emulated with a host thread
- • Running in device emulation mode, one can:
	- Use host native debug support (breakpoints, inspection, etc.)
	- Access any device-specific data from host code and vice-versa
	- Call any host function from device code (e.g. **printf**) and vice-versa
	- Detect deadlock situations caused by improper usage of **\_\_syncthreads**

## Device Emulation Mode Pitfalls

- • Emulated device threads execute sequentially, so simultaneous accesses of the same memory location by multiple threads could produce different results.
- • Dereferencing device pointers on the host or host pointers on the device can produce correct results in device emulation mode, but will generate an error in device execution mode

# Floating Point

- Results of floating-point computations will slightly differ because of:
	- **Links of the Company** Different compiler outputs, instruction sets
	- – Use of extended precision for intermediate results
		- There are various options to force strict single precision on the host